CICS® Transaction Server for OS/390®

SX33-6099-02

**CICSPlex® SM View Commands** Reference Summary

Release 3

CICS® Transaction Server for OS/390®

SX33-6099-02

**CICSPlex® SM View Commands** Reference Summary

Release 3

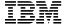

#### Note!

Before using this information and the product it supports, be sure to read the general information under "Notices" on page v.

#### Third Edition, March 1999

This edition applies to Release 3 of CICS Transaction Server for OS/390, program number 5655-147, and to all subsequent versions, releases, and modifications until otherwise indicated in new editions. Information in this edition was previously contained in SX33-6099-01, which is now obsolete. Make sure you are using the correct edition for the level of the product.

Order publications through your IBM representative or the IBM branch office serving your locality. Publications are not stocked at the addresses given below.

Reader's comments on this publication should be addressed to:

IBM United Kingdom Laboratories, Information Development, Mail Point 095, Hursley Park, Winchester, Hampshire, England, SO21 2JN.

When you send information to IBM, you grant IBM a non-exclusive right to use or distribute the information in any way it believes appropriate without incurring any obligation to you.

# © Copyright International Business Machines Corporation 1995, 1999. All rights reserved.

Note to U.S. Government Users — Documentation related to restricted rights — Use, duplication or disclosure is subject to restrictions set forth in GSA ADP Schedule Contract with IBM Corp.

# Contents

| Notices  Frademarks                    |    |
|----------------------------------------|----|
| ntroduction                            | ίχ |
| CICS system connectivity               | ix |
| Syntax notation and conventions        |    |
| The CICSPlex SM view commands          | 1  |
| CICSPlex SM view command parameters    |    |
| CICSPIex SM PLEXMGR commands           |    |
| CICSPlex SM PLEXMGR command parameters | 56 |

### **Notices**

This information was developed for products and services offered in the U.S.A. IBM may not offer the products, services, or features discussed in this document in other countries. Consult your local IBM representative for information on the products and services currently available in your area. Any reference to an IBM product, program, or service is not intended to state or imply that only that IBM product, program, or service may be used. Any functionally equivalent product, program, or service that does not infringe any IBM intellectual property right may be used instead. However, it is the user's responsibility to evaluate and verify the operation of any non-IBM product, program, or service.

IBM may have patents or pending patent applications covering subject matter described in this document. The furnishing of this document does not give you any license to these patents. You can send license inquiries, in writing, to:

IBM Director of Licensing IBM Corporation North Castle Drive Armonk, NY 10504-1785 U.S.A.

For license inquiries regarding double-byte (DBCS) information, contact the IBM Intellectual Property Department in your country or send inquiries, in writing, to:

IBM World Trade Asia Corporation Licensing 2-31 Roppongi 3-chome, Minato-ku Tokyo 106, Japan The following paragraph does not apply in the United Kingdom or any other country where such provisions are inconsistent with local law: INTERNATIONAL BUSINESS MACHINES CORPORATION PROVIDES THIS PUBLICATION "AS IS" WITHOUT WARRANTY OF ANY KIND, EITHER EXPRESS OR IMPLIED, INCLUDING, BUT NOT LIMITED TO, THE IMPLIED WARRANTIES OF NON-INFRINGEMENT, MERCHANTABILITY, OR FITNESS FOR A PARTICULAR PURPOSE. Some states do not allow disclaimer of express or implied warranties in certain transactions, therefore this statement may not apply to you.

This publication could include technical inaccuracies or typographical errors. Changes are periodically made to the information herein; these changes will be incorporated in new editions of the publication. IBM may make improvements and/or changes in the product(s) and/or the program(s) described in this publication at any time without notice.

Licensees of this program who wish to have information about it for the purpose of enabling: (i) the exchange of information between independently created programs and other programs (including this one) and (ii) the mutual use of the information which has been exchanged, should contact IBM United Kingdom Laboratories, MP151, Hursley Park, Winchester, Hampshire, England, SO21 2JN. Such information may be available, subject to appropriate terms and conditions, including in some cases, payment of a fee.

The licensed program described in this document and all licensed material available for it are provided by IBM under terms of the IBM Customer Agreement, IBM International Programming License Agreement, or any equivalent agreement between us.

# Trademarks

The following terms are trademarks International Business Machines Corporation in the United States, or other countries, or both:

| CICS     | CICSPlex | MVS/ESA |
|----------|----------|---------|
| CICS/ESA | DB2      | OS/2    |
| CICS/MVS | IBM      | OS/390  |
| CICS/VSE | MVS      | VSE/ESA |

Other company, product, and service names may be trademarks or service marks of others.

# Introduction

This reference summary lists all of the CICSPlex® System Manager view commands, with their parameters, in alphabetical order. The parameters themselves are described beginning on page 46. On page 55, the CICSPlex SM PLEXMGR commands and their parameters are listed.

For more detailed information about any of these commands, their parameters, valid action commands, and hyperlink information, see the appropriate CICSPlex SM book:

Operations Views Reference Monitor Views Reference Administration Managing Workloads Managing Resource Usage Managing Business Applications Problem Determination

Alternatively, use CICSPlex SM's online help. For information on using the end-user interface, or the CICSPlex SM online help, see CICSPlex System Manager User Interface Guide.

# **CICS** system connectivity

This release of CICSPlex SM may be used to control CICS systems that are directly connected to it, and indirectly connected through a previous release of CICSPlex SM.

For this release of CICSPlex SM, the directly-connectable CICS systems are:

- CICS Transaction Server for OS/390 1.3
- CICS Transaction Server for OS/390 1.2
- CICS Transaction Server for OS/390 1.1
- CICS for MVS/ESA 4.1

- CICS Transaction Server for VSE/ESA Release
- CICS for VSE/ESA 2.3
- CICS for OS/2 3.1
- CICS for OS/2 3.0

CICS systems that are not directly connectable to this release of CICSPlex SM are:

- CICS for MVS/ESA 3.3
- CICS for MVS 2.1.2
- CICS for VSE/ESA 2.2
- CICS/OS2 2.0.1

**Note:** IBM Service no longer supports these CICS release levels.

You can use this release of CICSPlex SM to control CICS systems that are connected to, and managed by, your previous release of CICSPlex SM.

However, if you have any directly-connectable release levels of CICS, as listed above, that are connected to a previous release of CICSPlex SM, you are strongly recommended to migrate them to the current release of CICSPlex SM, to take full advantage of the enhanced management services. See the *Migration Guide* for information on how to do this.

Table 1 on page xi shows which CICS systems may be directly connected to which releases of CICSPlex SM.

| Table 1. Directly-connectable CICS systems by CICSPlex SM release |                                      |                    |                    |  |  |
|-------------------------------------------------------------------|--------------------------------------|--------------------|--------------------|--|--|
| CICS<br>system                                                    | CICSPlex SM component of CICS TS 1.3 | CICSPIex SM<br>1.3 | CICSPlex SM<br>1.2 |  |  |
| CICS TS 1.3                                                       | Yes                                  | No                 | No                 |  |  |
| CICS TS 1.2                                                       | Yes                                  | Yes                | No                 |  |  |
| CICS TS 1.1                                                       | Yes                                  | Yes                | Yes                |  |  |
| CICS for<br>MVS/ESA<br>4.1                                        | Yes                                  | Yes                | Yes                |  |  |
| CICS for<br>MVS/ESA<br>3.3                                        | No                                   | Yes                | Yes                |  |  |
| CICS for<br>MVS 2.1.2                                             | No                                   | Yes                | Yes                |  |  |
| CICS TS for<br>VSE/ESA 4.1                                        | Yes                                  | No                 | No                 |  |  |
| CICS for<br>VSE/ESA 2.3                                           | Yes                                  | Yes                | Yes                |  |  |
| CICS for<br>VSE/ESA 2.2                                           | No                                   | Yes                | Yes                |  |  |
| CICS for<br>OS/2 3.1                                              | Yes                                  | No                 | No                 |  |  |
| CICS for<br>OS/2 3.0                                              | Yes                                  | Yes                | Yes                |  |  |
| CICS/OS2<br>2.0.1                                                 | No                                   | Yes                | Yes                |  |  |

# Syntax notation and conventions

The syntax descriptions of the CICSPlex SM commands in this reference summary use the following notation:

 Commands and parameters that are literals are shown in uppercase characters, like this:

#### CICSRGN

If a parameter may be abbreviated, the minimum permitted abbreviation is shown in uppercase characters, and the remainder is shown in lowercase characters, like this:

### **SUSpended**

 Variable parameters are shown in lowercase characters, like this:

program

You supply your own data for these parameters. For example, in the view command:

MPROGRAD program sysname

you supply the name of an installed program in place of *program*, and the name of a CICS® system in place of *sysname*.

- Square brackets [] enclose optional parameters. Parameters not enclosed by square brackets are required.
- The OR symbol | separates alternatives.
- CICSPlex SM command parameters must be entered in the order shown, and must be separated from the command and each other by one or more blank spaces.

Some of the CICSPlex SM views are displayed only when you hyperlink to them from another view; you cannot display them by entering a CICSPlex SM view command. The descriptions of such views in this reference summary include the following text:

Hyperlink from (view name) only.

# The CICSPlex SM view commands

#### **ACTNDEF** [actndef]

View of action definitions.

#### AIMODEL [aimodel]

General view of autoinstall terminal models.

Available for CICS/ESA® 3.3 and later systems.

#### AIMODELS [aimodel]

Summary view of autoinstall terminal models.

Available for CICS/ESA 3.3 and later systems.

### APACTV [apspec [rtadef [ACTIVE|PENDING]]]

General view of analysis definitions associated with one or more analysis point specifications.

#### **APCMAS**

View of associations between analysis point specifications and CMASs.

#### APSPEC [apspec]

View of analysis point specifications.

### **BATCHREP**

View of current batched repository update facility tasks.

# CFDTPOOL [poolname]

General view of files that have coupling facility data tables associated with them.

Available for CICS Transaction Server for OS/390 Release 3 systems and later.

#### CFDTPOOS file sysid

Summary view of files that have coupling facility data tables associated with them.

Available for CICS Transaction Server for OS/390 Release 3 systems and later.

### CICSDSA [dsa]

General view of dynamic storage areas (DSAs).

Available for all managed CICS systems except CICS for OS/2® 2.0.1.

### CICSDSAD dsa sysname

Detailed view of a dynamic storage area (DSA).

Available for all managed CICS systems except CICS for OS/2 2.0.1.

# CICSDSAS [dsa]

Summary view of dynamic storage areas (DSAs).

Available for all managed CICS systems except CICS for OS/2 2.0.1.

# CICSGRP [sysgroup]

View of CICS system groups.

#### **CICSPLEX** cicsplex

View of the CMASs associated with a CICSplex known to the local CMAS.

#### **CICSRGN**

General view of CICS systems.

### **CICSRGND** sysname

Detailed view of a CICS system.

#### **CICSRGNS**

Summary view of CICS systems.

# CICSRGN2 sysname

Detailed view of trace, dump, monitor and statistics settings for a CICS system.

#### CICSRGN3 sysname

Detailed view of tasks in a CICS system.

#### CICSSYS [sysname]

View of CICS systems.

### CMAS [cmas]

General view of the CMASs known to the local CMAS.

#### CMASD cmas

Detailed view of a specific CMAS known to the local CMAS.

#### **CMASPLEX**

General view of the CICSplexes being managed by the local CMAS.

# | CMDT [file [CFTABLE|CICSTABLE|USERTABLE]]

General view of files that have CICS- or usermaintained data tables, or coupling facility data tables, associated with them.

Available for all managed CICS systems except CICS for OS/2 2.0.1 and later.

#### CMDTD file sysname

Detailed view of a file that has a CICS- or usermaintained data table, or a coupling facility data table, associated with it.

Available for all managed CICS systems except CICS for OS/2 2.0.1 and later.

#### | CMDTS [file

#### [CFTABLE|CICSTABLE|USERTABLE]]

Summary view of files that have CICS- or usermaintained data tables, or coupling facility data tables, associated with them.

Available for all managed CICS systems except CICS for OS/2 2.0.1 and later.

#### | CMDT2 file sysid

- Detailed view of a data table associated with a data table file.
- | Available for CICS Transaction Server for | OS/390 Release 3 systems and later.

### CMDT3 file sysid

Detailed view of statistics associated with a data table file.

Available for CICS Transaction Server for OS/390 Release 3 systems and later.

### CMTCMDEF [cmas]

View of direct link definitions between the local CMAS and other CMASs.

#### **CMTCMLND** cmas

Detailed view of the link between the local CMAS and another, named CMAS.

#### CMTCMLNK [cmas]

General view of the links between the local CMAS and one or more other CMASs.

#### **CMTPMDEF** [mas]

View of link definitions between the local CMAS and remote MASs.

#### **CMTPMLND** mas

Detailed view of the physical connection between the local CMAS and a specific local or remote MAS.

#### **CMTPMLNK** [mas]

General view of the physical connections between the local CMAS and one or more local or remote MASs.

#### **CONNDEF** [resdef]

View of connection definitions.

#### **CONNECT** [connection]

General view of ISC and MRO connections.

#### **CONNECTD** connection sysname

Detailed view of an ISC or MRO connection.

# **CONNECTS** [connection]

Summary view of ISC and MRO connections.

#### **CPLEXDEF** [cicsplex]

View of CICSplexes associated with the local CMAS.

#### **CPLXCMAS** [cicsplex]

View of CMASs associated with a CICSplex. The local CMAS must be the maintenance point CMAS of the specified CICSplex.

### DBCTLSS [dbctlsys [cpu]]

General view of DBCTL subsystems.

Available for CICS/ESA 3.3 and later systems.

### DBCTLSSS [dbctlsys [cpu]]

Summary view of DBCTL subsystems.

Available for CICS/ESA 3.3 and later systems.

#### DB2CDEF [resdef]

View of DB2® connection definitions.

Available for CICS Transaction Server 1.2 and later systems.

### DB2CONN [db2sys [cpu]]

General view of DB2 connections.

| Available for CICS Transaction Server 1.2 and | later systems.

#### DB2CONND [db2sys [cpu]]

Detailed view of a DB2 connection.

Available for CICS Transaction Server 1.2 and later systems.

### | DB2CONNS [db2sys [cpu]]

Summary view of DB2 connections.

Available for CICS Transaction Server 1.2 and later systems.

#### DB2CONN2

Detailed view of statistics for a DB2 connection.

Available for CICS Transaction Server 1.2 and later systems.

# DB2EDEF [resdef]

View of DB2 entry definitions.

Available for CICS Transaction Server 1.2 and later systems.

### DB2NTRY [db2sys [cpu]]

General view of DB2 entries.

Available for CICS Transaction Server 1.2 and later systems.

# | DB2NRTYD [db2sys [cpu]]

Detailed view of a DB2 entry.

Available for CICS Transaction Server 1.2 and later systems.

### DB2NRTYS [db2sys [cpu]]

Summary view of DB2 entries.

Available for CICS Transaction Server 1.2 and later systems.

#### DB2NTRY2

Detailed view of statistics for a DB2 entry.

Available for CICS Transaction Server 1.2 and later systems.

### DB2SS [db2sys [cpu]]

General view of DB2 subsystems.

Available for CICS/MVS $\circledR$  2.1.2 and CICS/ESA 3.3 and later systems.

#### DB2SSS [db2sys [cpu]]

Summary view of DB2 subsystems.

Available for CICS/MVS 2.1.2 and CICS/ESA 3.3 and later systems.

### **DB2TDEF** [resdef]

View of DB2 transaction definitions.

Available for CICS Transaction Server 1.2 and later systems.

# DB2THRD [init-tran [db2plan [db2sys [ACTIVE]]]]

General view of DB2 threads in use.

Available for CICS/MVS 2.1.2 and CICS/ESA 3.3 and later systems.

### DB2THRDD init-tran sysname

Detailed view of a DB2 thread in use.

Available for CICS/MVS 2.1.2 and CICS/ESA 3.3 and later systems.

### DB2THRDS [init-tran [db2plan [ACTIVE]]]

Summary view of DB2 threads in use.

Available for CICS/MVS 2.1.2 and CICS/ESA 3.3 and later systems.

### DB2TRAN [init-tran [tran]]

General view of transaction IDs associated with DB2 threads in use.

Available for CICS/MVS 2.1.2 and CICS/ESA 3.3 and later systems.

### DB2TRANS [init-tran [tran]]

Summary view of transaction IDs associated with DB2 threads in use.

Available for CICS/MVS 2.1.2 and CICS/ESA 3.3 and later systems.

#### | DB2TRN [db2sys [cpu]]

General view of DB2 transactions in use.

Available for CICS Transaction Server 1.2 and later systems.

### DB2TRNS [db2sys [cpu]]

- Summary view of DB2 transactions in use.
- Available for CICS Transaction Server 1.2 and
  - later systems.

### DOCDEF [resdef]

- View of document template definitions.
- Available for CICS Transaction Server for
- OS/390 Release 3 systems and later.

### **DOCTEMP** [template]

- General view of currently installed document
- templates.
- Available for CICS Transaction Server for
  - OS/390 Release 3 systems and later.

# DOCTEMPD template sysname

- Detailed view of a currently installed document template.
- Available for CICS Transaction Server for
  - OS/390 Release 3 systems and later.

#### **DOCTEMPS** [template]

- Summary view of currently installed document templates.
- Available for CICS Transaction Server for
  - OS/390 Release 3 systems and later.

#### **DSKJRNL**

General view of disk journals.

Available for all managed CICS systems except CICS Transaction Server and CICS for OS/2 2.0.1 and later.

#### DSKJRNLD journal sysname

Detailed view of a disk journal.

Available for all managed CICS systems except CICS Transaction Server and CICS for OS/2 2.0.1 and later.

#### **DSKJRNLS**

Summary view of disk journals.

Available for all managed CICS systems except CICS Transaction Server and CICS for OS/2 2.0.1 and later.

# **DSNAME** [dataset]

General view of data sets associated with installed CICS files.

Available for CICS/ESA 3.3 and later systems and CICS for OS/2 3.0 and later systems.

#### **DSNAMED** dataset sysname

Detailed view of a data set associated with installed CICS files.

Available for CICS/ESA 3.3 and later systems and CICS for OS/2 3.0 and later systems.

#### **DSNAMES** [dataset]

Summary view of data sets associated with installed CICS files.

Available for CICS/ESA 3.3 and later systems and CICS for OS/2 3.0 and later systems.

# **DTRINGRP** [trangroup]

View of transactions associated with one or more transaction groups.

### | ENQMDEF [resdef]

View of sysplex enqueue model definitions.

Available for CICS Transaction Server for OS/390 Release 3 systems and later.

# **ENQMDL** [enqmodel]

General view of enqueue models.

Available for CICS Transaction Server for OS/390 Release 3 systems and later.

### ENQMDLD enqmodel sysname

- Detailed view of an enqueue model.
- | Available for CICS Transaction Server for | OS/390 Release 3 systems and later.

### | ENQMDLS [enqmodel]

- Summary view of enqueue models defined within the sysplex.
- | Available for CICS Transaction Server for | OS/390 Release 3 systems and later.
- EVALDEE Lavadalad

### **EVALDEF** [evaldef]

View of evaluation definitions.

# **EVENT** [event [eventsys [severity [eventtype]]]]

General view of outstanding changes in the status of a CICSplex or one of its CICS systems.

#### **EVENTD**

Hyperlink from EVENT view only.

Detailed view of an outstanding change in the status of a CICSplex or one of its CICS systems.

### **EVENTDTD**

Hyperlink from EVENTDTL view only.

Detailed view of an evaluation definition associated with an analysis definition that caused an event to be generated.

#### **EVENTDTL**

Hyperlink from EVENT or EVENTD views only.

General view of evaluation definitions associated with an analysis definition that caused an event to be generated.

### **EXITGLUE** [exit-program] [exit]

General view of CICS/ESA global user exits.

Available for CICS/ESA 4.1 and later systems.

# **EXITGLUS** [exit-program] [exit]

Summary view of CICS/ESA global user exits.

Available for CICS/ESA 4.1 and later systems.

### **EXITTRUD** [exit-program]

Detailed view of a CICS/ESA task-related user exit.

Available for CICS/ESA 4.1 and later systems.

### **EXITTRUE** [exit-program]

General view of CICS/ESA task-related user exits.

Available for CICS/ESA 4.1 and later systems.

### **EXITTRUS** [exit-program]

Summary view of CICS/ESA task-related user exits.

Available for CICS/ESA 4.1 and later systems.

#### EXTRATDD tdq sysname

Detailed view of an extrapartition transient data queue.

### **EXTRATDQ** [tdq [ENABLED|DISABLED]]

General view of extrapartition transient data queues.

### **EXTRATDS** [tdq [ENABLED|DISABLED]]

Summary view of extrapartition transient data queues.

### FECONN [feconn] [fenode]

General view of FEPI connections.

Available for CICS/ESA 3.3 and later systems.

#### FECONND feconn sysname fenode

Detailed view of a FEPI connection.

Available for CICS/ESA 3.3 and later systems.

# FECONNS [feconn] [fenode]

Summary view of FEPI connections.

Available for CICS/ESA 3.3 and later systems.

### FENODDEF [resdef]

View of FEPI node definitions.

Available for CICS Transaction Server for

OS/390 Release 3 and later systems.

#### FENODE [fenode]

General view of FEPI nodes.

Available for CICS/ESA 3.3 and later systems.

### FENODED fenode sysname

Detailed view of a FEPI node.

Available for CICS/ESA 3.3 and later systems.

### FENODES [fenode]

Summary view of FEPI nodes.

Available for CICS/ESA 3.3 and later systems.

#### FEPOODEF [resdef]

View of FEPI pool definitions.

Available for CICS Transaction Server for

OS/390 Release 3 and later systems.

### FEPOOL [fepool]

General view of FEPI pools.

Available for CICS/ESA 3.3 and later systems.

### FEPOOLD fepool sysname

Detailed view of a FEPI pool.

Available for CICS/ESA 3.3 and later systems.

# FEPOOLS [fepool]

Summary view of FEPI pools.

Available for CICS/ESA 3.3 and later systems.

### FEPRODEF [resdef]

View of FEPI property set definitions.

Available for CICS Transaction Server for

OS/390 Release 3 and later systems.

# FEPROP [feproperty]

General view of FEPI property sets.

Available for CICS/ESA 3.3 and later systems.

# FEPROPD feproperty sysname

Detailed view of a FEPI property set.

Available for CICS/ESA 3.3 and later systems.

# FEPROPS [feproperty]

Summary view of FEPI property sets.

Available for CICS/ESA 3.3 and later systems.

### FETRGT [fetarget]

General view of FEPI targets.

Available for CICS/ESA 3.3 and later systems.

### FETRGTD fetarget fepool sysname

Detailed view of a FEPI target.

Available for CICS/ESA 3.3 and later systems.

### | FETRGDEF [resdef]

View of FEPI target definitions.

Available for CICS Transaction Server for

OS/390 Release 3 and later systems.

### FETRGTS [fetarget]

Summary view of FEPI targets.

Available for CICS/ESA 3.3 and later systems.

# | FILE [file [CFTBL|CTABL|LFILE|RFILE|UTABL]]

General view of CICS files.

### **FILED**

Hyperlink from DSNAME view only.

Detailed view of CICS files associated with a data set.

### FILEDEF [resdef]

View of file definitions.

# FILES [file [CTABL|LFILE|RFILE|UTABL]]

Summary view of CICS files.

#### FSEGDEF [resdef]

View of OS/2 file key segment definitions.

#### INDTDQ [tdq [ind-tdq]]

General view of indirect transient data queues.

# INDTDQD tdq sysname

Detailed view of an indirect transient data queue.

### INDTDQS [tdq [ind-tdq]]

Summary view of indirect transient data queues.

### INTRATDD tdq sysname

Detailed view of an intrapartition transient data queue.

#### INTRATDQ [tdq [ENABLED|DISABLED]]

General view of intrapartition transient data queues.

#### INTRATDS [tdq [ENABLED|DISABLED]]

Summary view of intrapartition transient data queues.

#### **JOURNAL**

General view of CICS journals (SMF, disk, and tape).

Available for all managed CICS systems except CICS Transaction Server and CICS for OS/2 2.0.1 and later.

#### **JOURNALS**

Summary view of CICS journals (SMF, disk, and tape).

Available for all managed CICS systems except CICS Transaction Server and CICS for OS/2 2.0.1 and later.

#### JRNLDEF [resdef]

View of journal definitions.

Available for all managed CICS systems except CICS Transaction Server and CICS for OS/2 2.0.1 and later systems.

#### **JRNLMODL**

General view of installed journal models and corresponding log stream names.

Available for CICS Transaction Server.

#### **JRNLMODS**

Summary view of installed journal models and corresponding log stream names.

Available for CICS Transaction Server.

### JRNLNAMD journal sysname

Detailed view of the system log and general logs.

Available for CICS Transaction Server.

### **JRNLNAME**

General view of the system log and general logs.

Available for CICS Transaction Server.

#### **JRNLNAMS**

Summary view of the system log and general logs.

Available for CICS Transaction Server.

#### JRNMDEF [resdef]

View of journal model definitions.

Available for CICS Transaction Server.

### LOCFILE [file [enablestat [OPEN|CLOSED]]]

General view of local CICS files.

#### LOCFILED file sysname

Detailed view of a local CICS file.

### LOCFILES [file [enablestat [OPEN|CLOSED]]]

Summary view of local CICS files.

# LOCTRAN [tran [ENABLED|DISABLED]]

General view of local CICS transactions.

# LOCTRAND tran sysname

Detailed view of a local CICS transaction.

### LOCTRANS [tran [ENABLED|DISABLED]]

Summary view of local CICS transactions.

#### LSRDEF [resdef]

View of LSR pool definitions.

Available for CICS/ESA 3.3 and later systems.

#### LSRPBUD Isrpool buffsize D|I|B sysname

Detailed view of buffer usage for LSR pools.

Available for CICS/ESA 3.3 and later systems.

# LSRPBUF [Isrpool [buffsize [D|I|B]]]

General view of buffer usage for LSR pools.

Available for CICS/ESA 3.3 and later systems.

### LSRPBUS [Isrpool]

Summary view of buffer usage for LSR pools.

Available for CICS/ESA 3.3 and later systems.

#### LSRPOOD Isrpool sysname

Detailed view of an LSR pool.

Available for CICS/ESA 3.3 and later systems.

### LSRPOOL [Isrpool]

General view of LSR pools.

Available for CICS/ESA 3.3 and later systems.

### LSRPOOS [Isrpool]

Summary view of LSR pools.

Available for CICS/ESA 3.3 and later systems.

#### MAPDEF [resdef]

View of map set definitions.

Available for all managed CICS systems except CICS for OS/2 2.0.1 and later systems.

# MAS [cmas]

General view of active CICS systems that are known to the context CICSplex.

# MCICSDSA [dsa]

General view of DSAs in monitored CICS systems.

Available for all managed CICS systems except CICS for OS/2 2.0.1 and later.

#### MCICSDSD dsa sysname

Detailed view of a DSA in a monitored CICS system.

Available for all managed CICS systems except CICS for OS/2 2.0.1 and later.

### MCICSDSS [dsa]

Summary view of DSAs in monitored CICS systems.

Available for all managed CICS systems except CICS for OS/2 2.0.1 and later.

#### MCICSRGD sysname

Detailed view of a monitored CICS system.

Available for all managed CICS systems except CICS for OS/2 2.0.1 and later.

#### **MCICSRGN**

General view of monitored CICS systems.

Available for all managed CICS systems except CICS for OS/2 2.0.1 and later.

#### **MCICSRGS**

Summary view of monitored CICS systems.

Available for all managed CICS systems except CICS for OS/2 2.0.1 and later.

### MCICSRG2 sysname

Detailed view of tasks and user transactions in a monitored CICS system.

Available for all managed CICS systems except CICS for OS/2 2.0.1 and later.

### MCMDT [file]

General view of monitored files that have CICSor user-maintained data tables, or coupling facility data tables, associated with them.

Available for all managed CICS systems except CICS for OS/2 2.0.1 and later.

#### MCMDTD file sysname

Detailed view of a monitored file that has a CICS- or user-maintained data table, or a coupling facility data table, associated with it.

Available for all managed CICS systems except CICS for OS/2 2.0.1 and later.

#### MCMDTS [file]

Summary view of monitored files that have CICS- or user-maintained data tables, or coupling facility data tables, associated with them.

Available for all managed CICS systems except CICS for OS/2 2.0.1 and later.

#### MCMDT2 file sysid

Detailed view of a CICS- or user-maintained data table, or coupling facility data table, associated with a monitored file.

Available for CICS Transaction Server for OS/390 Release 3 systems and later.

### MCMDT3 file sysid

Detailed view of a CICS- or user-maintained data table, or coupling facility data table, associated with a monitored file.

Available for CICS Transaction Server for OS/390 Release 3 systems and later.

### MCONNCT [connection]

General view of monitored ISC and MRO connections.

Available for all managed CICS systems except CICS for OS/2 2.0.1 and later.

#### MCONNCTD connection sysname

Detailed view of a monitored ISC or MRO connection.

Available for all managed CICS systems except CICS for OS/2 2.0.1 and later.

## MCONNCTS [connection]

Summary view of monitored ISC and MRO connections.

Available for all managed CICS systems except CICS for OS/2 2.0.1 and later.

#### MDB2THRD [init-tran]

General view of monitored DB2 threads in use.

Available for CICS/MVS 2.1.2 and CICS/ESA 3.3 and later systems.

### MDB2THRS [init-tran]

Summary view of monitored DB2 threads in use.

Available for CICS/MVS 2.1.2 and CICS/ESA 3.3 and later systems.

#### MDB2TRDD init-tran sysname

Detailed view of a monitored DB2 thread.

Available for CICS/MVS 2.1.2 and CICS/ESA 3.3 and later systems.

### MFECON [feconn] [fenode]

General view of FEPI connections in monitored CICS systems.

Available for CICS/ESA 3.3 and later systems.

### MFECOND feconn fenode sysname

Detailed view of a FEPI connection in a monitored CICS system.

Available for CICS/ESA 3.3 and later systems.

### MFECONS [feconn] [fenode]

Summary view of FEPI connections in monitored CICS systems.

Available for CICS/ESA 3.3 and later systems.

# MINDTDQ [tdq [ind-tdq]]

General view of monitored indirect transient data queues.

Available for all managed CICS systems except CICS for OS/2 2.0.1 and later.

# MINDTDQS [tdq [ind-tdq]]

Summary view of monitored indirect transient data queues.

Available for all managed CICS systems except CICS for OS/2 2.0.1 and later.

# MJOURNL [journal]

General view of monitored CICS journals.

Available for all managed CICS systems except CICS for OS/2 2.0.1 and later.

#### MJOURNLD journal sysname

Detailed view of a monitored CICS journal.

Available for all managed CICS systems except CICS for OS/2 2.0.1 and later.

### MJOURNLS [journal]

Summary view of monitored CICS journals.

Available for all managed CICS systems except CICS for OS/2 2.0.1 and later.

# MJRNLNM [journal]

General view of monitored system and general logs.

Available for CICS Transaction Server.

# MJRNLNMS [journal]

Summary view of monitored system and general

Available for CICS Transaction Server.

### MLOCFILD file sysname

Detailed view of a monitored local file.

Available for all managed CICS systems except CICS for OS/2 2.0.1 and later.

### MLOCFILE [file]

General view of monitored local files.

Available for all managed CICS systems except CICS for OS/2 2.0.1 and later.

### MLOCFILS [file]

Summary view of monitored local files.

Available for all managed CICS systems except CICS for OS/2 2.0.1 and later.

### MLOCTRAD tran sysname

Detailed view of a monitored local transaction.

Available for all managed CICS systems except CICS for OS/2 2.0.1 and later.

#### MLOCTRAN [tran]

General view of monitored local transactions.

Available for all managed CICS systems except CICS for OS/2 2.0.1 and later.

### MLOCTRAS [tran]

Summary view of monitored local transactions.

Available for all managed CICS systems except CICS for OS/2 2.0.1 and later.

### MLOCTRA2 tran sysname

Detailed FEPI information for a monitored local transaction.

Available for all managed CICS systems except CICS for OS/2 2.0.1 and later.

#### MLOCTRA3 tran sysname

Additional monitor information for a local trans-

Available for all managed CICS systems except CICS for OS/2 2.0.1 and later.

#### MLSRPBUD Isrpool buffsize D|I|B sysname

Detailed view of buffer usage of an LSR pool in a monitored CICS system.

Available for CICS/ESA 3.3 and later systems.

#### MLSRPBUF [Isrpool [buffsize [D|I|B]]]

General view of buffer usage of LSR pools in monitored CICS systems.

Available for CICS/ESA 3.3 and later systems.

#### MLSRPBUS [Isrpool [buffsize [D|I|B]]]

Summary view of buffer usage of LSR pools in monitored CICS systems.

Available for CICS/ESA 3.3 and later systems.

#### MLSRPOOD Isrpool sysname

Detailed view of an LSR pool in a monitored CICS system.

Available for CICS/ESA 3.3 and later systems.

#### MLSRPOOL [Isrpool]

General view of LSR pools in monitored CICS systems.

Available for CICS/ESA 3.3 and later systems.

### MLSRPOOS [Isrpool]

Summary view of LSR pools in monitored CICS systems.

Available for CICS/ESA 3.3 and later systems.

### **MMODNAME** [modename [connection]]

General view of monitored LU6.2 modenames.

Available for all managed CICS systems except CICS for OS/2 2.0.1 and later.

### MMODNAMS [modename [connection]]

Summary view of monitored LU6.2 modenames.

Available for all managed CICS systems except CICS for OS/2 2.0.1 and later.

### MNTRATDQ [tdq]

General view of monitored intrapartition transient data queues.

Available for all managed CICS systems except CICS for OS/2 2.0.1 and later.

# MNTRATDS [tdq]

Summary view of monitored intrapartition transient data queues.

Available for all managed CICS systems except CICS for OS/2 2.0.1 and later.

### **MODENAME** [modename [connection]]

General view of LU6.2 modenames.

Available for all managed CICS systems except CICS for OS/2 2.0.1.

# MODENAMS [modename [connection]]

Summary view of LU6.2 modenames.

Available for all managed CICS systems except CICS for OS/2 2.0.1.

# MONACTV [mondef [ACTIVE|PENDING]]

General view of active monitor definitions.

# **MONDEF** [mondef]

View of monitor definitions.

### **MONGROUP** [mongroup]

View of monitor groups.

### MONINGRP [mongroup [mondef]]

View of monitor definitions associated with one or more monitor groups.

# MONINSPC [monspec [mongroup]]

View of monitor groups associated with one or more monitor specifications.

# MONSCOPE [monspec]

View of CICS systems and CICS system groups associated with a monitor specification.

### **MONSPEC** [monspec]

View of monitor specifications.

### MPROGRAD program sysname

Detailed view of a monitored program.

Available for all managed CICS systems except CICS for OS/2 2.0.1 and later.

### MPROGRAM [program]

General view of monitored programs.

Available for all managed CICS systems except CICS for OS/2 2.0.1 and later.

# MPROGRAS [program]

Summary view of monitored programs.

Available for all managed CICS systems except CICS for OS/2 2.0.1 and later.

### MREMFILD file sysname

Detailed view of a monitored remote file.

Available for all managed CICS systems except CICS for OS/2 2.0.1 and later.

### MREMFILE [file [rem-file]]

General view of monitored remote files.

Available for all managed CICS systems except CICS for OS/2 2.0.1 and later.

### MREMFILS [file [rem-file]]

Summary view of monitored remote files.

Available for all managed CICS systems except CICS for OS/2 2.0.1 and later.

# MREMTDQ [tdq [rem-tdq]]

General view of monitored remote transient data queues.

Available for all managed CICS systems except CICS for OS/2 2.0.1 and later.

# MREMTDQS [tdq [rem-tdq]]

Summary view of monitored remote transient data queues.

Available for all managed CICS systems except CICS for OS/2 2.0.1 and later.

### MREMTRAD tran sysname

Detailed view of a monitored remote transaction.

Available for all managed CICS systems except CICS for OS/2 2.0.1 and later.

### MREMTRAN [tran [rem-tran]]

General view of monitored remote transactions.

Available for all managed CICS systems except CICS for OS/2 2.0.1 and later.

### MREMTRAS [tran [rem-tran]]

Summary view of monitored remote transactions.

Available for all managed CICS systems except CICS for OS/2 2.0.1 and later.

### **MTDQGBL**

General view of intrapartition transient data queue usage in monitored CICS systems.

Available for all managed CICS systems except CICS/MVS 2.1.2, CICS/VSE® 2.2, and CICS for OS/2 2.0.1 and later.

### MTDQGBLD sysname

Detailed view of intrapartition transient data queue usage in a monitored CICS system.

Available for all managed CICS systems except CICS/MVS 2.1.2, CICS/VSE 2.2, and CICS for OS/2 2.0.1 and later.

### **MTDQGBLS**

Summary view of intrapartition transient data queue usage in monitored CICS systems.

Available for all managed CICS systems except CICS/MVS 2.1.2, CICS/VSE 2.2, and CICS for OS/2 2.0.1 and later.

# MTERMNL [terminal]

General view of monitored terminals.

Available for all managed CICS systems except CICS for OS/2 2.0.1 and later.

#### MTERMNLD terminal sysname

Detailed view of a monitored terminal.

Available for all managed CICS systems except CICS for OS/2 2.0.1 and later.

#### MTERMNLS [terminal]

Summary view of monitored terminals.

Available for all managed CICS systems except CICS for OS/2 2.0.1 and later.

### MTRNCLS [tranclass]

General view of transaction classes in monitored CICS systems.

Available for all managed CICS systems except CICS for OS/2 2.0.1 and later.

### MTRNCLSD tranclass sysname

Detailed view of a transaction class in a monitored CICS system.

Available for all managed CICS systems except CICS for OS/2 2.0.1 and later.

# MTRNCLSS [tranclass]

Summary view of transaction classes in monitored CICS systems.

Available for all managed CICS systems except CICS for OS/2 2.0.1 and later.

### **MTSQGBL**

General view of temporary storage queue usage in monitored CICS systems.

Available for CICS/ESA 3.3 and later systems.

### MTSQGBLD sysname

Detailed view of temporary storage queue usage in a monitored CICS system.

Available for CICS/ESA 3.3 and later systems.

# **MTSQGBLS**

Summary view of temporary storage queue usage in monitored CICS systems.

Available for CICS/ESA 3.3 and later systems.

### MXTRATDQ [tdq]

General view of monitored extrapartition transient data queues.

Available for all managed CICS systems except CICS for OS/2 2.0.1 and later.

### MXTRATDS [tdq]

Summary view of monitored extrapartition transient data queues.

Available for all managed CICS systems except CICS for OS/2 2.0.1 and later.

## PARTDEF [resdef]

View of partner definitions.

Available for CICS/ESA 3.3 and later systems.

### PARTNER [partner-table]

General view of partner tables.

Available for CICS/ESA 3.3 and later systems.

# PARTNERS [partner-table]

Summary view of partner tables.

Available for CICS/ESA 3.3 and later systems.

# PERIODEF [periodef]

View of time period definitions.

#### PROCDEF [procdef]

View of process type definitions.

# PROCTYP [processtype]

General view of CICS BTS process types and their attributes.

Available for CICS Transaction Server for OS/390 Release 3 systems and later.

### PROCTYPD processtype sysname

Detailed view of a CICS BTS process type.

Available for CICS Transaction Server for OS/390 Release 3 systems and later.

# PROCTYPS [processtype]

Summary view of CICS BTS process types.

Available for CICS Transaction Server for

OS/390 Release 3 systems and later.

### PROFDEF [resdef]

View of profile definitions.

Available for all managed CICS systems except CICS for OS/2 2.0.1 and later.

# PROFILE [profile]

General view of profiles.

Available for CICS/ESA 3.3 and later systems.

# PROFILES [profile]

Summary view of profiles.

Available for CICS/ESA 3.3 and later systems.

# PROGDEF [resdef]

View of program definitions.

### PROGRAM [program [ENABLED|DISABLED]]

General view of programs.

### PROGRAMD program sysname

Detailed view of a program.

### PROGRAMS [program [ENABLED|DISABLED]]

Summary view of programs.

# PRTNDEF [resdef]

View of partition set definitions.

Available for all managed CICS systems except CICS for OS/2 2.0.1 and later.

# QUEUE [tdq [EXTRA|INDIRECT|INTRA|REMOTE]]

General view of CICS transient data queues (extrapartition, intrapartition, indirect, and remote).

### QUEUES [tdq

### [EXTRA|INDIRECT|INTRA|REMOTE]]

Summary view of CICS transient data queues (extrapartition, intrapartition, indirect, and remote).

# RASGNDEF [rasgn [resgroup [restype [target]]]]

View of resource assignments.

### RASINDSC [resdesc [rasgn]]

View of resource descriptions and their associated resource assignments.

#### RASPROC rasgn

View of results of resource assignment process.

#### RDSCPROC resdesc

View of results of resource description process.

### REMFILE [file [rem-file]]

General view of remote CICS files.

Available for all managed CICS systems except CICS for OS/2 2.0.1.

### REMFILED file sysname

Detailed view of a remote CICS file.

Available for all managed CICS systems except CICS for OS/2 2.0.1.

### REMFILES [file [rem-file]]

Summary view of remote CICS files.

Available for all managed CICS systems except CICS for OS/2 2.0.1.

### REMTDQ [tdq [rem-tdq]]

General view of remote transient data queues.

# **REMTDQD** tdq sysname

Detailed view of a remote transient data queue.

## REMTDQS [tdq [rem-tdq]]

Summary view of remote transient data queues.

### REMTRAN [tran [rem-tran]]

General view of remote CICS transactions.

# REMTRAND tran sysname

Detailed view of a remote CICS transaction.

### **REMTRANS** [tran [rem-tran]]

Summary view of remote CICS transactions.

### REQID [request]

General view of outstanding timed requests for CICS systems.

Available for CICS/ESA 4.1 and later, CICS/VSE 2.3 and later, and CICS for OS/2 3.0 and later systems.

### **REQIDD** request sysname

Detailed view of an outstanding timed request for a CICS system.

Available for CICS/ESA 4.1 and later, CICS/VSE 2.3 and later, and CICS for OS/2 3.0 and later systems.

### **REQIDS** [request]

Summary view of outstanding timed requests for CICS systems.

Available for CICS/ESA 4.1 and later, CICS/VSE 2.3 and later, and CICS for OS/2 3.0 and later systems.

### **RESDESC** [resdesc]

View of resource descriptions.

### **RESGROUP** [resgroup]

View of resource groups.

### **RESINDSC** [resdesc [resgroup]]

View of resource descriptions and their associated resource groups.

# RESINGRP [resgroup [resdef [restype]]]

View of resource groups and their associated resource definitions.

## RPLLIST [dataset]

General view of DFHRPL data sets.

Available for all managed CICS systems except

CICS/VSE 2.2 and later and CICS for OS/2 2.0.1 and later.

# RPLLISTD dataset sysname

Detailed view of DFHRPL data sets for a specific CICS system.

Available for all managed CICS systems except CICS/VSE 2.2 and later and CICS for OS/2 2.0.1 and later.

### RPLLISTS [dataset]

Summary view of DFHRPL data sets.

Available for all managed CICS systems except CICS/VSE 2.2 and later and CICS for OS/2 2.0.1 and later.

### **RQMDEF** [resdef

- View of request model definitions.
- Available for CICS Transaction Server for
- OS/390 Release 3 systems and later.

# **RQMODEL** [rqm]

- General view of request models.
- Available for CICS Transaction Server for
  - OS/390 Release 3 systems and later.

### RQMODELD rqm sysname

- Detailed view of a request model.
- Available for CICS Transaction Server for
- OS/390 Release 3 systems and later.

### **RQMODELS** [rqm]

- Summary view of request models.
- Available for CICS Transaction Server for
- OS/390 Release 3 systems and later.

#### RTAACTV [defname [ACTIVE|PENDING]]

General view of analysis and status definitions.

### RTADEF [rtadef]

View of analysis definitions.

# RTAGROUP [rtagroup]

View of analysis groups.

### RTAINAPS [apspec [rtagroup]]

View of analysis groups associated with one or more analysis point specifications.

# RTAINGRP [rtagroup [defname

# [RTADEF|STATDEF]]]

View of analysis and status definitions associated with one or more analysis groups.

### RTAINSPC [rtaspec [rtagroup]]

View of analysis groups associated with one or more analysis specifications.

### RTASCOPE [rtaspec]

View of CICS systems and CICS system groups associated with one or more analysis specifications.

### RTASPEC [rtaspec]

View of analysis specifications.

# **SESSDEF** [resdef]

View of session definitions.

### **SMFJRNL**

General view of SMF journals.

Available for all managed CICS systems except CICS Transaction Server and CICS for OS/2 2.0.1 and later.

# SMFJRNLD journal sysname

Detailed view of an SMF journal.

Available for all managed CICS systems except CICS Transaction Server and CICS for OS/2 2.0.1 and later.

### **SMFJRNLS**

Summary view of SMF journals.

Available for all managed CICS systems except CICS Transaction Server and CICS for OS/2 2.0.1 and later.

# STATDEF [statdef]

View of status definitions.

### STREAMND strmname sysname

Detailed view of currently connected MVS  $^{\text{\tiny TM}}$  log streams.

Available for CICS Transaction Server.

#### **STREAMNM**

General view of currently connected MVS log streams.

Available for CICS Transaction Server.

#### **STREAMNS**

Summary view of currently connected MVS log streams.

Available for CICS Transaction Server.

### **SYSDUMP** [dumpcode]

General view of system dump codes for active CICS systems.

Available for CICS/ESA 3.3 and later systems.

# SYSDUMPD dumpcode sysname

Detailed view of a system dump code for an active CICS system.

Available for CICS/ESA 3.3 and later systems.

# **SYSDUMPS** [dumpcode]

Summary view of system dump codes for active CICS systems.

Available for CICS/ESA 3.3 and later systems.

# SYSGRPC [sysgroup [sysname

# [CICSSYS|SYSGROUP]]]

View of CICS systems and CICS system groups belonging to one or more CICS system groups.

### **SYSLINK** [primary [secondary]]

View of links between CICS systems in a CICSplex.

### SYSRES sysname

View of resources definitions assigned to a CICS system.

#### **TAPJRNL**

General view of tape journals.

Available for all managed CICS systems except CICS Transaction Server and CICS for OS/2 2.0.1 and later.

### TAPJRNLD journal sysname

Detailed view of a tape journal.

Available for all managed CICS systems except CICS Transaction Server and CICS for OS/2 2.0.1 and later.

#### **TAPJRNLS**

Summary view of tape journals.

Available for all managed CICS systems except CICS Transaction Server and CICS for OS/2 2.0.1 and later.

### | TASK [task [RUNning|DISpatchable|SUSpended

[tranid [activityid [process[processtype]]]]]]

General view of current tasks.

#### TASKD task sysname

Detailed view of a current task.

# TASKS [task

### [RUNning|DISpatchable|SUSpended [tranid]]]

Summary view of current tasks.

### TASK2 task sysname

Detailed statistical information about a current task.

### TASK3 task sysname

Detailed information about the first program invoked at task-attach time for a specific task.

#### | TASK4 task sysname

- Detailed view of request counts for a task.
- | Available for CICS Transaction Server for | OS/390 Release 3 systems and later.

### | TASK5 task sysname

- Detailed view of storage information for a task.
- Available for CICS Transaction Server for OS/390 Release 3 systems and later.

### TASK6 task sysname

- Detailed view of communications requests for a task.
- Available for CICS Transaction Server for OS/390 Release 3 systems and later.

### TASK7 task sysname

- Detailed view of CICS BTS requests issued by a task.
  - Available for CICS Transaction Server for OS/390 Release 3 systems and later.

# | TASK8 task sysname

- Detailed view of information on the usage of TCP/IP services and activities issued by a task.
- Available for CICS Transaction Server for OS/390 Release 3 systems and later.

# | TASK9 task sysname

Detailed view of CPU/TCB information for a task.

Available for CICS Transaction Server for OS/390 Release 3 systems and later.

# | TCPDEF [resdef]

General view of TCP/IP service definitions.

### TCPIPS [TCP/IP-service]

- General view of the TCP/IP service definitions.
- Available for CICS Transaction Server for OS/390 Release 3 systems and later.

### | TCPIPSD TCP/IP-service sysid

- Detailed view of a TCP/IP service definition.
- Available for CICS Transaction Server for OS/390 Release 3 systems and later.

### | TCPIPSS [TCP/IP-service]

- Summary view of TCP/IP service definitions.
- Available for CICS Transaction Server for OS/390 Release 3 systems and later.

# TDQDEF [resdef]

View of transient data queue definitions.

### **TDQGBL**

General view of intrapartition transient data queue usage.

Available for CICS/ESA 3.3 and later systems.

### TDQGBLD sysname

Detailed view of intrapartition transient data queue usage in a specific CICS system.

Available for CICS/ESA 3.3 and later systems.

### **TDQGBLS**

Summary view of intrapartition transient data queue usage.

Available for CICS/ESA 3.3 and later systems.

### TERMDEF [resdef]

View of terminal definitions.

### TERMNL [terminal [netname

# [INSERVICE|OUTSERVICE|GOINGOUT]]]

General view of terminals.

#### TERMNLD terminal sysname

Detailed view of the execution settings of a terminal.

### TERMNLS [terminal [netname

### [INSERVICE|OUTSERVICE|GOINGOUT]]]

Summary view of terminals.

### TERMNL2 terminal sysname

Detailed view of the definition settings of a terminal.

### TRAN [tran [LTRAN|RTRAN]]

General view of CICS transactions.

### TRANDEF [resdef]

View of transaction definitions.

### TRANDUMD dumpcode sysname

Detailed view of a transaction dump code for an active CICS system.

Available for CICS/ESA 3.3 and later systems.

# TRANDUMP [dumpcode]

General view of transaction dump codes for active CICS systems.

Available for CICS/ESA 3.3 and later systems.

### TRANDUMS [dumpcode]

Summary view of transaction dump codes for active CICS systems.

Available for CICS/ESA 3.3 and later systems.

# TRANGRP [trangroup]

View of transaction groups.

### TRANS [tran [LTRAN|RTRAN]]

Summary view of CICS transactions.

# TRNCLDEF [resdef]

View of transaction class definitions.

Available for CICS/ESA 4.1 and later systems.

# TRNCLS [tranclass]

General view of the transaction classes in CICS systems.

Available for all managed CICS systems except CICS for OS/2 2.0.1.

# TRNCLSD tranclass sysname

Detailed view of a transaction class in a CICS system.

Available for all managed CICS systems except CICS for OS/2 2.0.1.

### TRNCLSS [tranclass]

Summary view of the transaction classes in CICS systems.

Available for all managed CICS systems except CICS for OS/2 2.0.1.

# TSMDEF [resdef]

- General view of temporary storage queue models.
- Available for CICS Transaction Server for OS/390 Release 3 systems and later.

### | TSMODEL [tsm]

- General view by temporary storage queue models. Available for CICS Transaction Server for OS/390 Release 3 systems and later.
- | TSMODELD [tsm]
- Detailed view of a temporary storage queue model.
- Available for CICS Transaction Server for
- OS/390 Release 3 systems and later.

### TSMODELS [tsm]

Summary view of temporary storage queue models

Available for CICS Transaction Server for OS/390 Release 3 systems and later.

# | TSPOOL [tsp]

General view of temporary storage shared pools.

Available for CICS Transaction Server for OS/390 Release 3 systems and later.

## TSQ [tsq]

General view of temporary storage queues.

Available for CICS/ESA 3.3 and later systems and CICS for OS/2 3.0 and later systems.

# TSQD tsq sysname

Detailed view of a temporary storage queue.

Available for CICS/ESA 3.3 and later systems and CICS for OS/2 3.0 and later systems.

# **TSQGBL**

General view of temporary storage queue usage.

Available for CICS/ESA 3.3 and later systems.

### TSQGBLD sysname

Detailed view of temporary storage queue usage in a specific CICS system.

Available for CICS/ESA 3.3 and later systems.

#### **TSQGBLS**

Summary view of temporary storage queue usage.

Available for CICS/ESA 3.3 and later systems.

### | TSQNAME [tsq]

General view of all non-shared temporary storage queues.

Available for CICS Transaction Server for OS/390 Release 3 systems and later.

### | TSQNAMED tsq tspool

- Detailed view of a non-shared temporary storage queue.
- Available for CICS Transaction Server for OS/390 Release 3 systems and later.

### | TSQNAMES [tsq]

- Summary view of all non-shared temporary storage queues.
- Available for CICS Transaction Server for OS/390 Release 3 systems and later.

### TSQS [tsq]

Summary view of temporary storage queues.

Available for CICS/ESA 3.3 and later systems and CICS for OS/2 3.0 and later systems.

### TSQSHR [tsq] tspool

- General view of shared temporary storage queues.
- Available for CICS Transaction Server for OS/390 Release 3 systems and later.

#### TSQSHRD tsq tspool

- Detailed view of a shared temporary storage queue.
- Available for CICS Transaction Server for OS/390 Release 3 systems and later.

### | TSQSHRS [tsq] tspool

- Summary view of shared temporary storage queues.
- Available for CICS Transaction Server for OS/390 Release 3 systems and later.

# TYPTMDEF [resdef]

View of typeterm definitions.

#### **UOWDSNF**

General view of shunted units of work. Available for CICS Transaction Server.

### **UOWDSNFD**

Hyperlink from UOWDSNF view only. Detailed view of a shunted unit of work Available for CICS Transaction Server.

#### **UOWDSNFS**

Summary view of shunted units of work. Available for CICS Transaction Server.

## **UOWENQ**

General view of active and retained enqueues held for executing units of work.

Available for CICS Transaction Server.

# **UOWENQD**

Hyperlink from UOWENQ view only.

Detailed view of an enqueue for a unit of work.

Available for CICS Transaction Server.

# **UOWENQS**

Summary view of active and retained enqueues held for an executing unit of work.

Available for CICS Transaction Server.

# **UOWLINK**

General view of links between units of work and CICS systems or external resource managers.

Available for CICS Transaction Server.

#### **UOWLINKD**

Hyperlink from UOWLINK view only.

Detailed view of a link between a unit of work and a CICS system or external resource manager.

Available for CICS Transaction Server.

#### **UOWLINKS**

Summary view of links between a unit of work and CICS systems or external resource managers.

Available for CICS Transaction Server.

# **UOWORK**

General view of currently executing units of work.

Available for CICS Transaction Server.

### **UOWORKD**

Hyperlink from UOWORK view only.

Detailed view of a currently executing unit of work.

Available for CICS Transaction Server.

### **UOWORKS**

Summary view of currently executing units of work.

Available for CICS Transaction Server.

### **VOLUME** [volume [journal]]

General view of standard-labeled tape volumes associated with tape journals.

Available for CICS/ESA 3.3 and CICS/ESA 4.1 systems.

# VOLUMED volume sysname

Detailed view of a standard-labeled tape volume associated with a tape journal.

Available for CICS/ESA 3.3 and CICS/ESA 4.1 systems.

### **VOLUMES** [volume [journal]]

Summary view of standard-labeled tape volumes associated with tape journals.

Available for CICS/ESA 3.3 and CICS/ESA 4.1 systems.

### WLMATAFF workload owner trangroup

General view of active transaction affinities in a transaction group.

### WLMATAFS workload owner trangroup

Summary view of transaction affinities for an active workload.

# WLMATGRP workload [owner

## [ACTIVE|DORMANT]]

General view of transaction groups associated with an active workload.

### WLMATRAN workload owner

General view of active transactions associated with an active workload.

### WLMAWAOR workload [owner]

General view of routing regions within an active workload.

#### WLMAWAOS workload owner

Summary view of routing regions within an active workload.

### WLMAWDEF workload [owner [wlmdef]]

General view of workload definitions within an active workload.

### WLMAWORD workload

Detailed view of an active workload.

### WLMAWORK [workload]

General view of active workloads.

# WLMAWTOR workload [owner]

General view of target regions associated with an active workload.

### WLMAWTOS workload owner

Summary view of target regions associated with an active workload.

# WLMDEF [wlmdef]

View of workload definitions.

### **WLMGROUP** [wlmgroup]

View of workload groups.

# WLMINGRP [wlmgroup [wlmdef]]

View of workload definitions in one or more workload groups.

# WLMINSPC [wlmspec [wlmgroup]]

View of workload groups in one or more workload specifications.

# WLMSCOPE [wlmspec]

View of target regions associated with one or more workload specifications.

# WLMSPEC [wlmspec]

View of workload specifications.

# CICSPlex SM view command parameters

In place of most of the variable parameters described below, you can supply either a specific or a generic resource name. Detailed views (those ending with the letter D or with a number), which display information about a single resource instance, typically require specific rather than generic resource names to be specified.

### Generic names can contain:

- An asterisk (\*), which must be the last or only character in the name. It represents any number of characters, including zero.
- A plus sign (+), in any position, to represent a single character.

For example, these are all valid generic names: \*; AB\*; AOR123\*; FOR+Y+M; USERKL++; PAYPGM\*.

# actndef

Specific or generic name of an action definition.

#### aimodel

Specific or generic name of an autoinstall terminal model.

#### apspec

Specific or generic name of an analysis point specification.

#### buffsize

A numeric value that is the buffer size. A value of \* (asterisk) can be used on general and summary view commands to mean all buffer sizes.

### cicsplex

Specific or generic name of a CICSplex known to the local CMAS.

#### cmas

Specific or generic name of a CMAS.

#### connection

Specific or generic name of an MRO or ISC connection.

#### сри

Specific or generic name of a logical CPU where DBCTL or DB2 subsystems reside.

### dataset

Specific or generic name of a data set associated with installed CICS files or of a DFHRPL data set.

### dbctlsys

Specific or generic name of a DBCTL subsystem.

### db2sys

Specific or generic name of a DB2 subsystem.

### db2plan

Specific or generic name of a DB2 plan.

### defname

Specific or generic name of an analysis definition or status definition or both.

### dsa

Specific or generic name of a dynamic storage area (DSA).

### dumpcode

Specific or generic CICS system dump code or transaction dump code.

### enablestat

Status of a local file. Can be ENABLED, DISABLED, DISABLING, UNENABLED, or \* (asterisk) for all status values.

# enqmodel

Specific or generic name of a currently-installed enqueue model.

#### evaldef

Specific or generic name of an evaluation definition.

#### event

Specific or generic name of a real-time analysis event.

### eventsys

Specific or generic name of a CICS system or CICS system group in which a real-time analysis event occurred.

### eventtype

Event type Can be APM, MRM, SAM, or \* (asterisk) for all event types.

#### exit

Specific or generic name of a CICS/ESA 4.1 exit.

### exit-program

Specific or generic name of an exit program.

# feconn

Specific or generic name of a FEPI connection.

### fenode

Specific or generic name of a FEPI node.

### fepool

Specific or generic name of a FEPI pool.

### feproperty

Specific or generic name of a FEPI property set.

### fetarget

Specific or generic name of an installed FEPI target.

#### file

Specific or generic name of either a CICS file, or a currently-installed data table file that is being monitored.

#### | template

Specific or generic name of a currently-installed HTML template.

### ind-tdq

Specific or generic indirect name of a transient data queue.

### init-tran

Specific or generic name of an initial transaction assigned to a DB2 thread.

### journal

Either a 1- to 8-character name or a numeric value in the range 1 through 99 that identifies a disk, SMF, or tape journal. A value of \* (asterisk) can be used on general and summary view commands to mean all journals.

# Isrpool

A numeric value in the range 0 through 8 identifying an LSR pool. A value of \* (asterisk) can be used on general and summary view commands to mean all LSR pools.

#### mas

Specific or generic name of a local or remote MAS.

#### modename

Specific or generic LU6.2 modename.

#### mondet

Specific or generic name of a monitor definition.

#### mongroup

Specific or generic name of a monitor group.

# monspec

Specific or generic name of a monitor specification.

#### netname

Specific or generic netname.

#### owner

Specific or generic 4-character CICS system ID of a CMAS that created a workload.

### partner-table

Specific or generic name of a partner table.

### periodef

Specific or generic name of a time period definition.

### | poolname

Specific or generic name of a currently-installed coupling facility data table pool.

### primary

Specific or generic name of a primary CICS system, or \* (asterisk) for all primary CICS systems.

### processtype

Specific or generic name of a CICS BTS process type.

# profile

Specific or generic name of a profile.

### program

Specific or generic name of an installed program.

### rasgn

Specific or generic name of a resource assignment, or \* (asterisk) for all assignments.

### rem-file

Specific or generic name of a remote file as known to the CICS system in which it resides. CICS system in which it resides.

#### rem-tdq

Specific or generic name of a remote transient data queue as known to the CICS system in which it resides.

#### rem-tran

Specific or generic name of a remote transaction as known to the CICS system in which it resides.

### request

Specific or generic name of an outstanding timed request.

### resdef

Specific or generic name of a resource definition.

### resdesc

Specific or generic name of a resource description, or \* (asterisk) for all descriptions.

#### resgroup

Specific or generic name of a resource group, or \* (asterisk) for all groups.

#### restvpe

Specific or generic name of a resource type, or \* (asterisk) for all types.

### | rqm

Specific name of a currently-installed rquest model.

### rtadef

Specific or generic name of an analysis definition.

# rtagroup

Specific or generic name of an analysis group.

#### rtaspec

Specific or generic name of an analysis specification.

#### secondary

Specific or generic name of a secondary CICS system.

### severity

Event severity. Can be VHS, HS, HW, LW, LS, VLS, or \* (asterisk) for all severities.

#### statdef

Specific or generic name of a status definition.

## strmname

Name of an MVS log stream.

# sysgroup

Specific or generic name of a CICS system group.

### sysname

Specific or generic name of a CICS system.

#### task

The ID of a current task, or \* (asterisk) for all tasks.

### TCP/IP-service

Specific or generic name of a currently-installed TCP/IP service description.

### tdq

Specific or generic name of a transient data queue (extrapartition, intrapartition, indirect, or remote).

### terminal

Specific or generic ID of an installed terminal.

### tranclass

For CICS/ESA 4.1 or later systems, the specific or generic 8-character name of a transaction class. For all other supported systems, a 2-digit value between 01 and 10 that identifies a transaction class.

#### trangroup

Specific or generic name of a transaction group.

#### tranid

Specific or generic name of a transaction.

### tsm

Specific or generic name of a temporary storage queue model.

# tsp

Specific or generic name of a temporary storage shared pool.

### tspool

Specific name of a temporary storage shared pool defined in the MVS coupling facility.

### tsq

Specific or generic name of a temporary storage queue.

### volume

Specific or generic serial number of a standard-labeled tape volume.

#### wlmdef

Specific or generic name of a workload definition.

### wlmgroup

Specific or generic name of a workload group.

### wlmspec

Specific or generic name of a workload specification.

# workload

Specific or generic name of an installed workload specification.

# **CICSPIex SM PLEXMGR commands**

### **CASACT**

View of current CAS-to-CAS communication activity.

#### **CASDEF**

View of local and cross-system CAS definitions.

# CASDEFD system

Detailed view of a CAS definition.

### **DIAGMSG** [msgoption]\*

View of the status of the PlexManager diagnostic facilities.

### **DIAGSESS** [session]

View of active communications sessions between the local CAS and other CASs.

### **DIAGSYS** [system]

View of CASs directly connected to the local CAS.

# PLEX [product [context]]

View of service points in systems known to the CAS to which you are currently connected.

# PLEXOVER [context [product]]

View, by context, of service points in systems known to the CAS to which you are currently connected.

### **SCREENS** [screen-config]

View of user-created screen configurations.

### VIEWS [name]

Provides a selection list of views for either CICSPlex SM or PlexManager.

The DIAGMSG command should be used only when requested by IBM support personnel.

# **CICSPIEX SM PLEXMGR command** parameters

#### context

Specific or generic name of a context. When the *product* value is CPSM, the context must be a CMAS or a CICSplex. When the *product* value is PLEXMGR, the context must be a system identifier.

### msgoption

Specific or generic name of a diagnostic message option.

#### name

Specific or generic name of a view.

### product

Name of a product. Can be CPSM, PLEXMGR, or \* (asterisk) for all products.

### screen-config

Specific or generic name of a screen configuration.

### session

Specific or generic session identifier.

### system

Specific or generic name of a connected system.

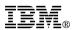

Printed in U.S.A.

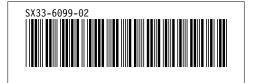